## CompTIA® **IT Fundamentals** Study Guide

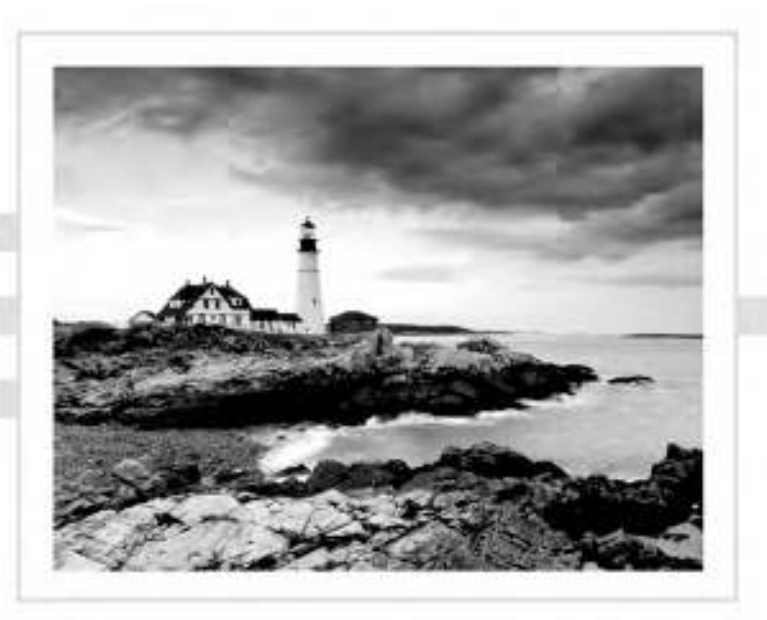

Quentin Docter

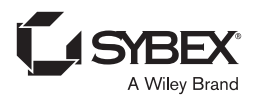

## Contents at a Glance

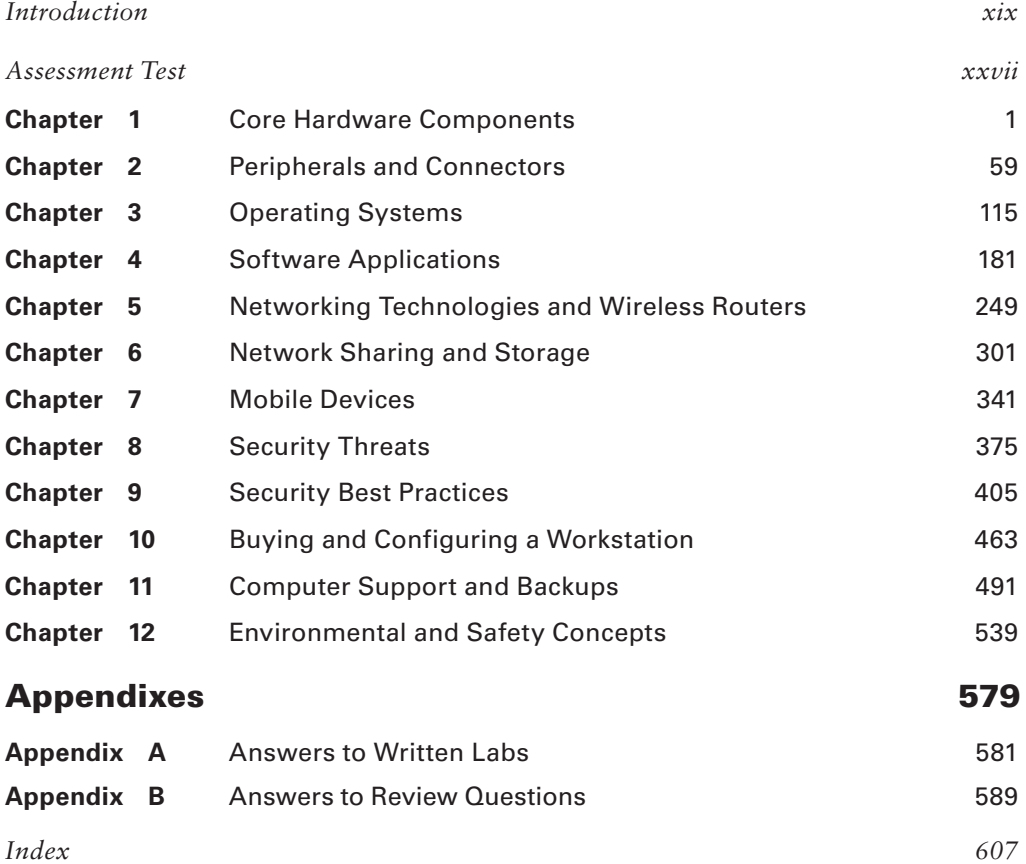

## **Contents**

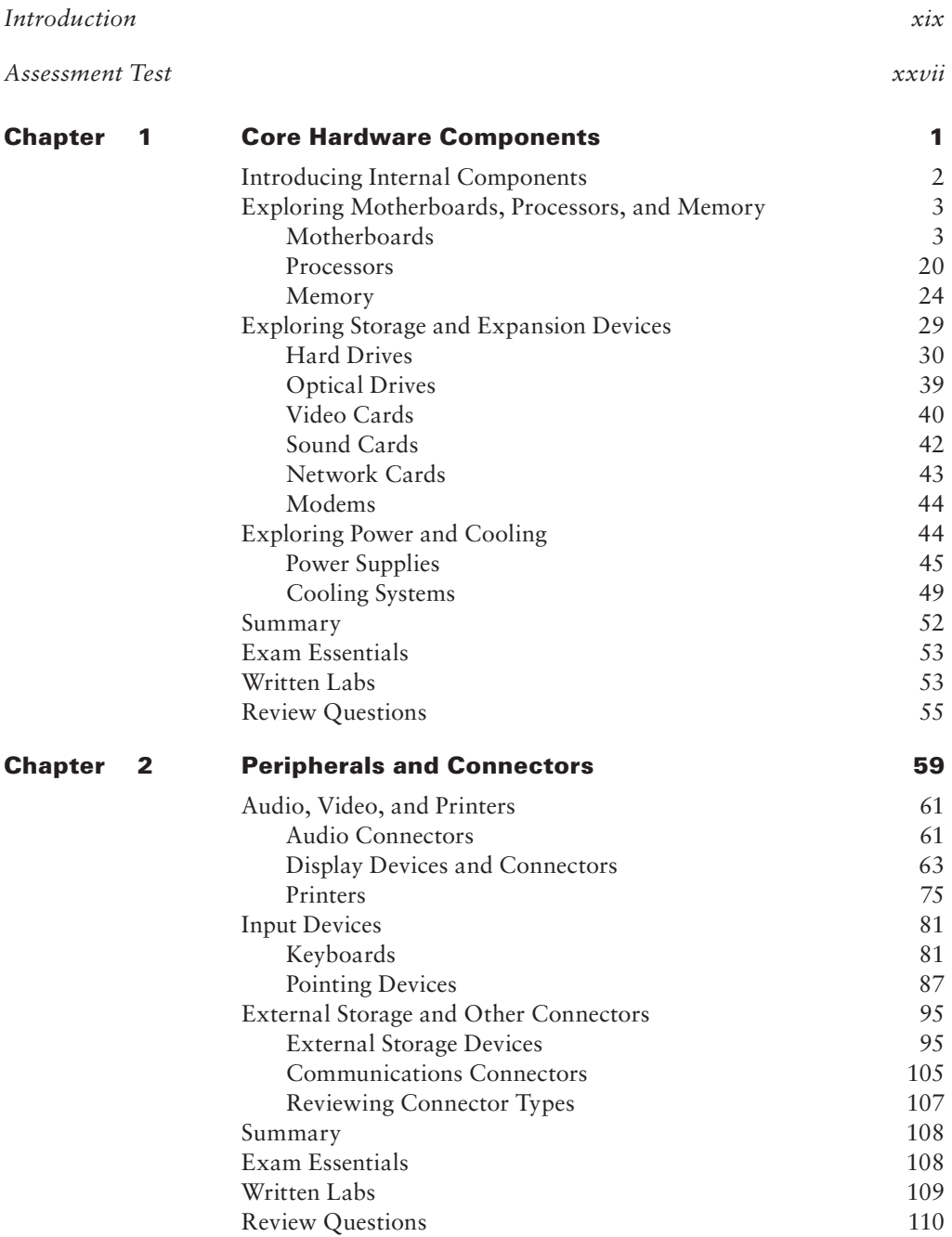

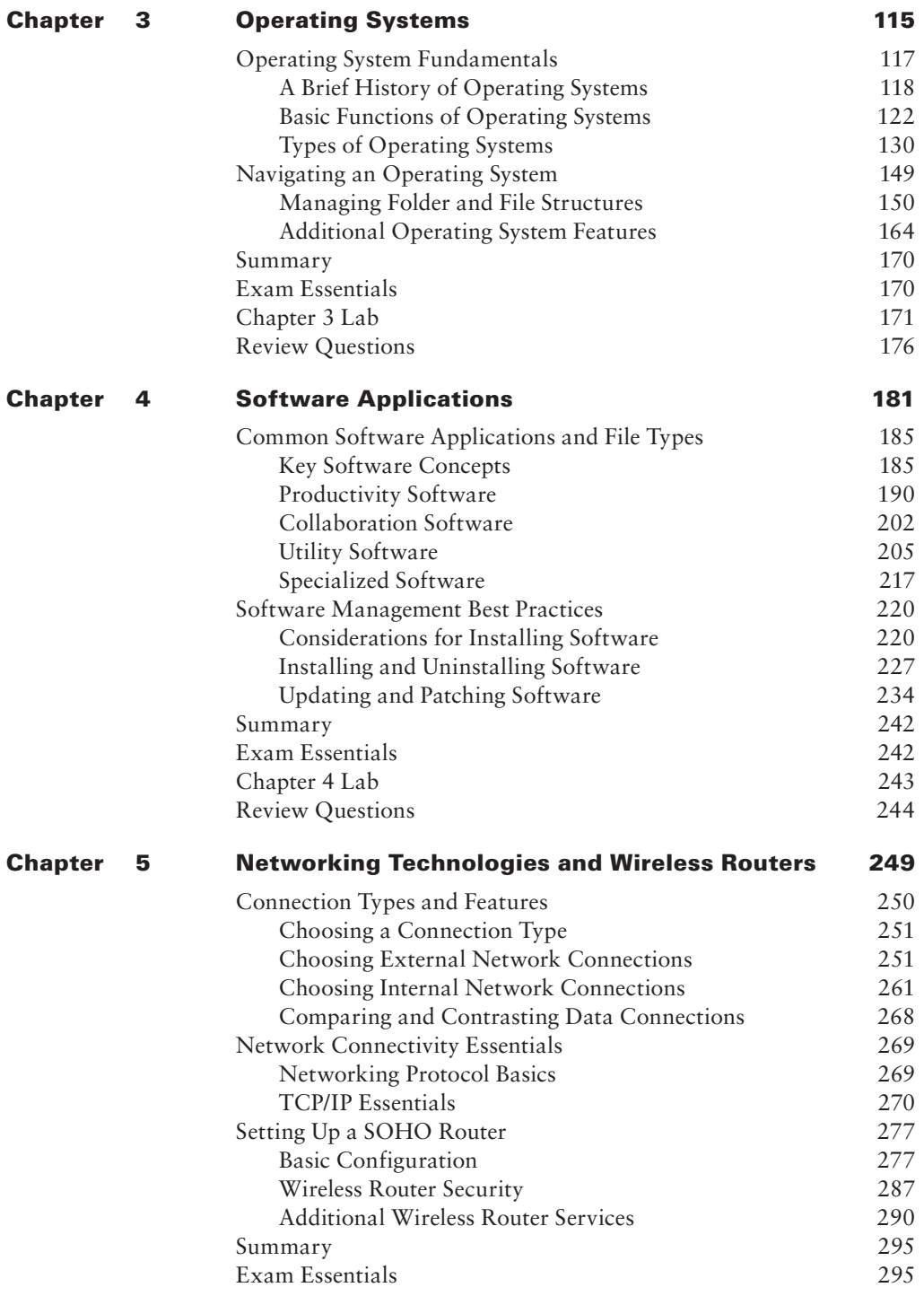

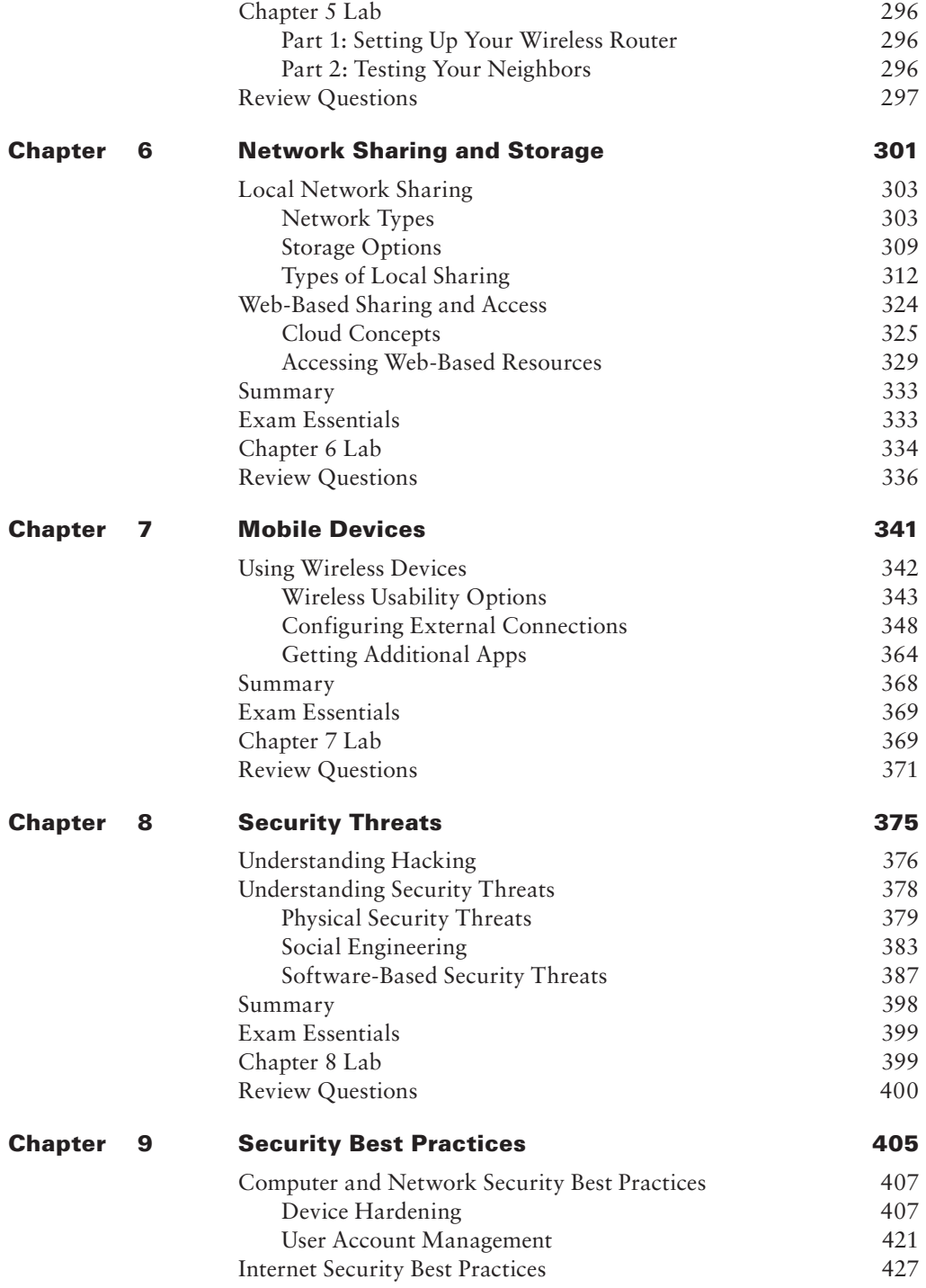

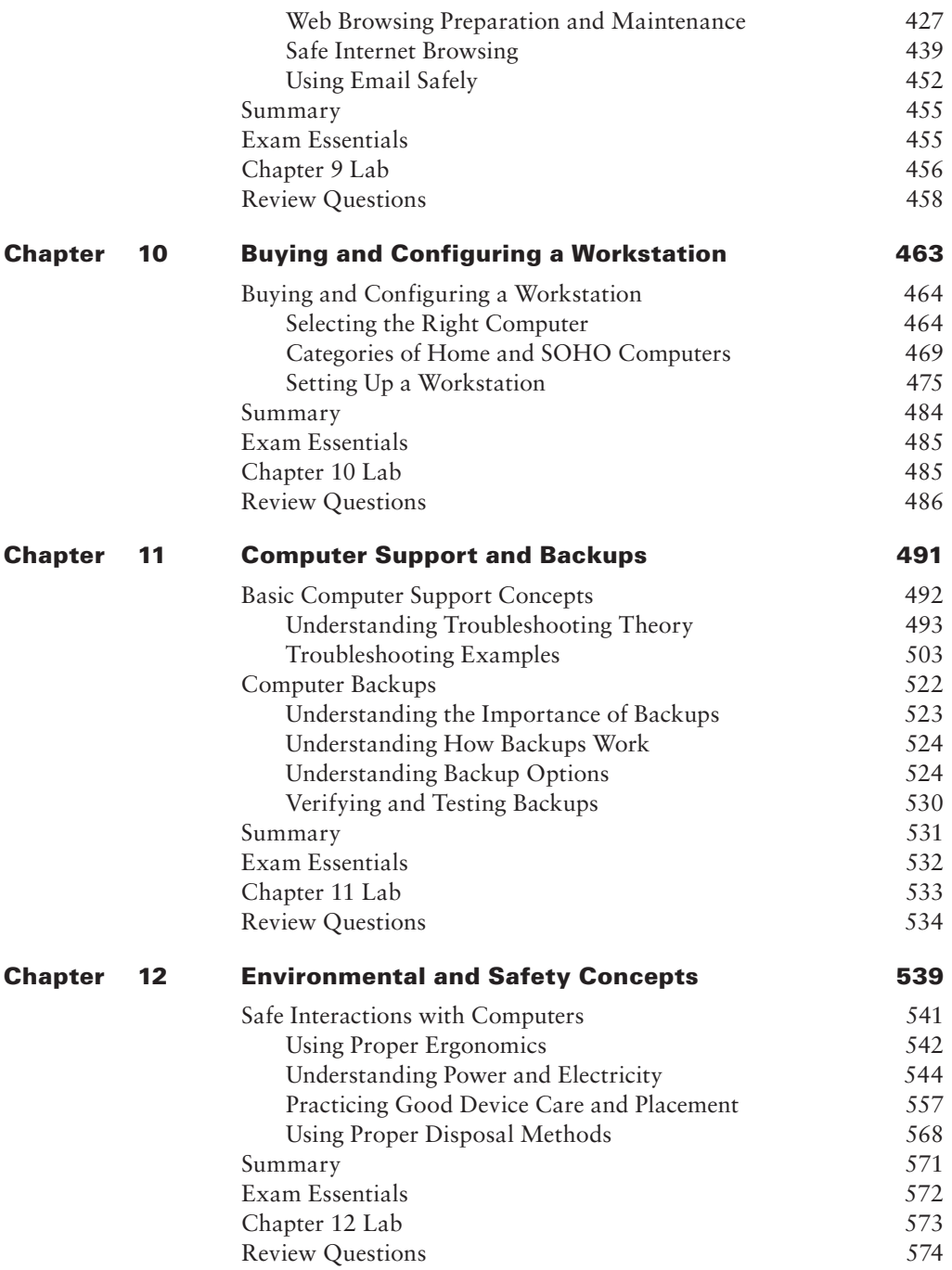

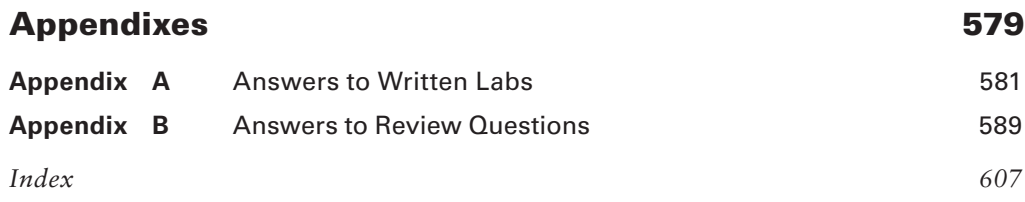